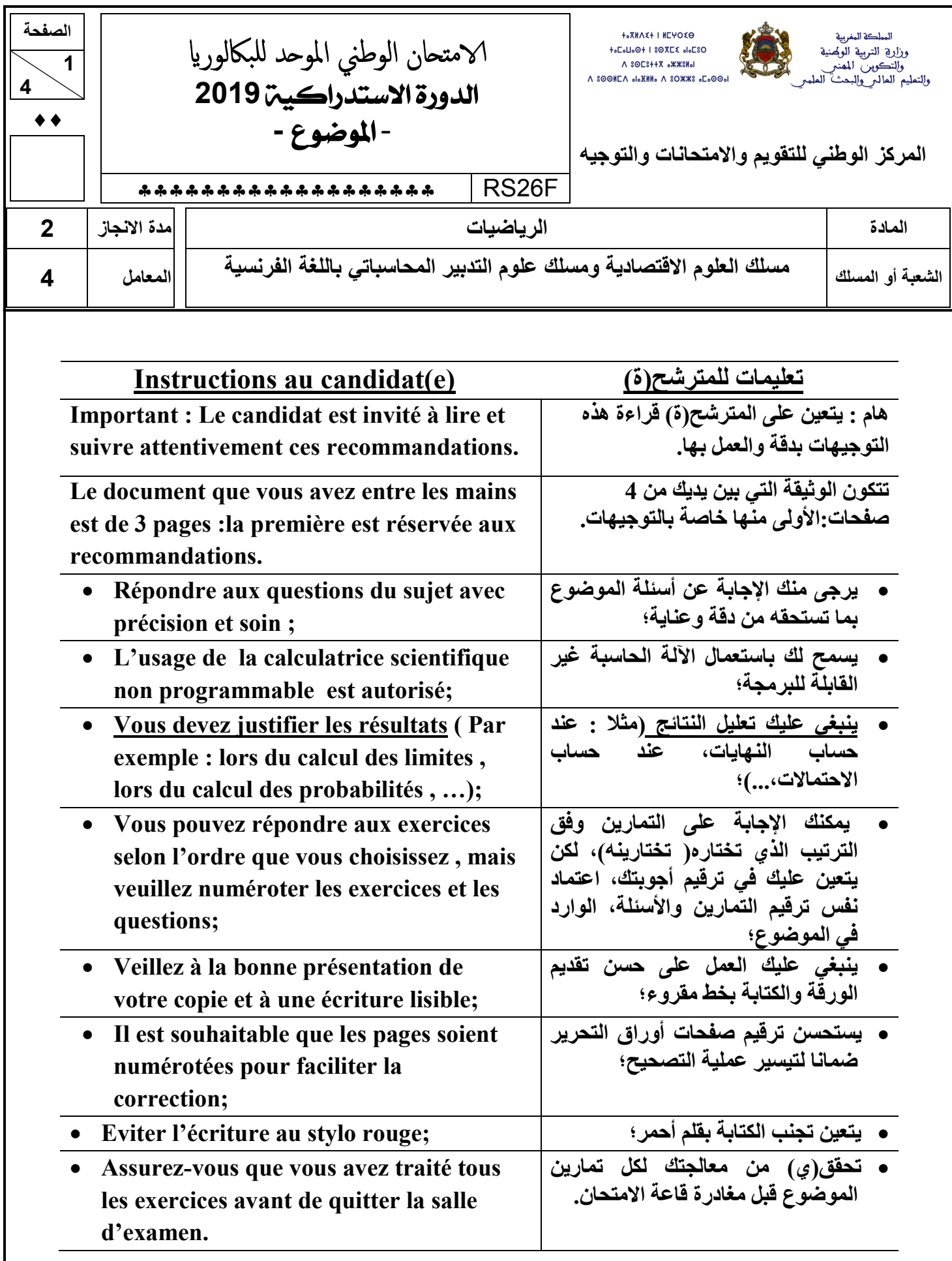

## **Exercice n°1:(4.5 pts)**

**Soit**  $(u_n)_{n\in\mathbb{Z}}$  la suite numérique définie par:  $u_0 = 1$  et  $u_{n+1} = \frac{u_n - 9}{u_n - 5}$ 5  $_{n+1} = \frac{u_n}{u}$ *n*  $u_{n+1} = \frac{u}{u}$  $u^{-1}$   $u^{-1}$  $=\frac{u_n-1}{2}$ −  **pour tout** *n* **de** *IN* **0.5** 1. **Calculer**  $u_1$  et  $u_2$  **0.75** 2. Montrer par récurrence que pour tout *n* de $\Box$  :  $u_n < 3$ **0.5** 3.a. Vérifier que pour tout *n* de  $\[\cdot u_{n+1} - u_n = \frac{(u_n - 3)^2}{2}\]$ 1 3  $^{+1}$   $^{u_n}$  - 5 −  $-u_n =$ − *n*  $n+1$   $\mathbf{u}_n$ *n u*  $u_{n+1} - u_n$ *u* **0.5** 3.b. Montrer que  $(u_n)_{n\in\mathbb{N}}$  est une suite croissante. **0.25** 4. En déduire que la suite  $(u_n)_{n\in\mathbb{Z}}$  est convergente. **5. On pose pour tout** *n* de  $\Box$  :  $v_n = \frac{-2u_n + 4}{2}$ 3  $n = \frac{2u_n}{\sigma}$ *n*  $v_n = \frac{-2u}{2}$ *u*  $=\frac{-2u_n+1}{2}$ −  **0.25** 5.a. Vérifier que  $v_0 = -1$ **0.5** 5.b. Montrer que  $v_{n+1} = \frac{-u_n + 1}{u_n}$ 3  $n_{n+1} = \frac{u_n}{u_n}$ *n*  $v_{n+1} = \frac{-u}{u}$  $u^{+1}$  –  $\overline{u}$  $=\frac{-u_n+1}{2}$ −  **0.5 | 5.c.** En déduire que  $(v_n)$  est une suite arithmétique de raison 1 **0.25** 6.a. Montrer que pour tout *n* de  $\Box$  :  $u_n = \frac{3v_n + 4}{v_{n-1} - 2}$ 2  $=\frac{3v_n+1}{2}$ +  $\frac{1}{n} = \frac{3v_n}{n}$ *n*  $u_n = \frac{3v}{2}$ *v* **0.25** 6.b. En déduire que pour tout *n* de $\Box$  :  $u_n = \frac{3n+1}{1}$ 1  $=\frac{3n+1}{2}$  $\binom{n}{n}$  $u_n = \frac{3n}{2}$ *n* **0.25** 6.c. Calculer  $\lim_{n \to +\infty} u_n$ 

## **Exercice n°2 :(4pts) (Les résultats seront donnés sous forme de fraction)**

**Un sac**  $S_i$  **contient deux boules blanches, une boule rouge et trois boules vertes.** 

Un autre sac  $S_2$  contient une boule blanche, deux boules rouges et une boule verte.

 **Toutes les boules sont indiscernables au toucher.** 

On considère l'expérience suivante : « on tire une boule du sac  $S_1$  puis on tire une boule du sac  $S_2$  »

 **On considère les événements suivants :** 

*A* **: « Les deux boules tirées sont blanches »** 

*B* **: « Les deux boules tirées sont de couleurs différentes »** 

\n- 1.5 1. Montrer que 
$$
p(A) = \frac{1}{12}
$$
\n- 1.5 2. Montrer que  $p(\overline{B}) = \frac{7}{24}$  ( $\overline{B}$  est l'événement contraire de *B*) et en déduire  $p(B)$
\n- 1 3. Calculate  $p(A \cup B)$
\n

## **Exercice n°3 :(11.5 pts)**

**On considère la fonction numérique** *f* **de la variable réelle** *x* **définie sur** ]0**;**+∞[ **par :**   $f(x) = (1 - \ln x) \ln x$ et soit  $\left(C_{\overline{f}}\right)$  sa courbe représentative dans un repère orthonormé  $\left(O; \vec{i}\ ; \vec{j}\right)$  $\overline{a}$ **0.75 1. Calculer**  $\lim_{\substack{x \to 0 \\ x>0}} f(x)$ *f x* **et interpréter géométriquement le résultat. 0.5 2.a.** Calculer  $\lim_{x\to+\infty} f(x)$ **1** 2.b. On admet que  $\lim_{x \to 0} \frac{(\ln x)^2}{x}$  $\lim_{x\to+\infty}\frac{(ax)^{n}}{x}=0$ *x x* **Calculer**  $\lim_{x\to+\infty} \frac{f(x)}{x}$ *f x* → +∞ *x* **et interpréter géométriquement le résultat. 1** 3.a. Montrer que, pour tout *x* de  $\left[0;+\infty\right]$ ,  $f'(x) = \frac{1}{x} (1-2 \ln x)$ *x* **1.25 3.b. Montrer que** *f* est croissante sur  $\left[0; \sqrt{e}\right]$  et qu'elle est décroissante sur  $\left[\sqrt{e}; +\infty\right]$ **0.5** 3.c. Calculer  $f(\sqrt{e})$  puis dresser le tableau de variations de  $f$ **1.5 3.d. Résoudre l'équation**  $f(x) = 0$  et en déduire les coordonnées des points d'intersection de  $(C_f)$  **avec l'axe des abscisses. 1** 3.e. Donner l'équation de la tangente  $(T)$  à la courbe  $(C_f)$  au point d'abscisse  $x_0 = 1$ **0.75 4.a. Montrer que**  $f''(x) = \frac{1}{x^2} (2 \ln x - 3)$ *x* **pour tout** *x* **de**  $\left]0;+\infty\right[$ **1 4.b. Montrer que** 3  $\frac{3}{2}$ .  $-3$ 4  $\left(e^{\frac{3}{2}}, \frac{-3}{e}\right)$  $A\left(e^{\overline{2}};\frac{-3}{4}\right)$  est un point d'inflexion de  $(C_f)$ **5. Dans la figure ci-dessous**  $(C_f)$  est la courbe représentative de  $f$  et soit  $F$  la fonction définie par :  $F(x) = -x(\ln x)^2 + 3x \ln x - 3x$ **0.5**  $\Big|$  5.a. Montrer que *F* est une primitive de *f* sur  $\Big|0;+\infty\Big|$ **0.75 5.b.** A partir de la courbe  $(C_f)$  ci-dessous, donner les variations de F sur  $[0;+\infty]$ **1 5.c. Calculer l'aire de la partie hachurée.** 

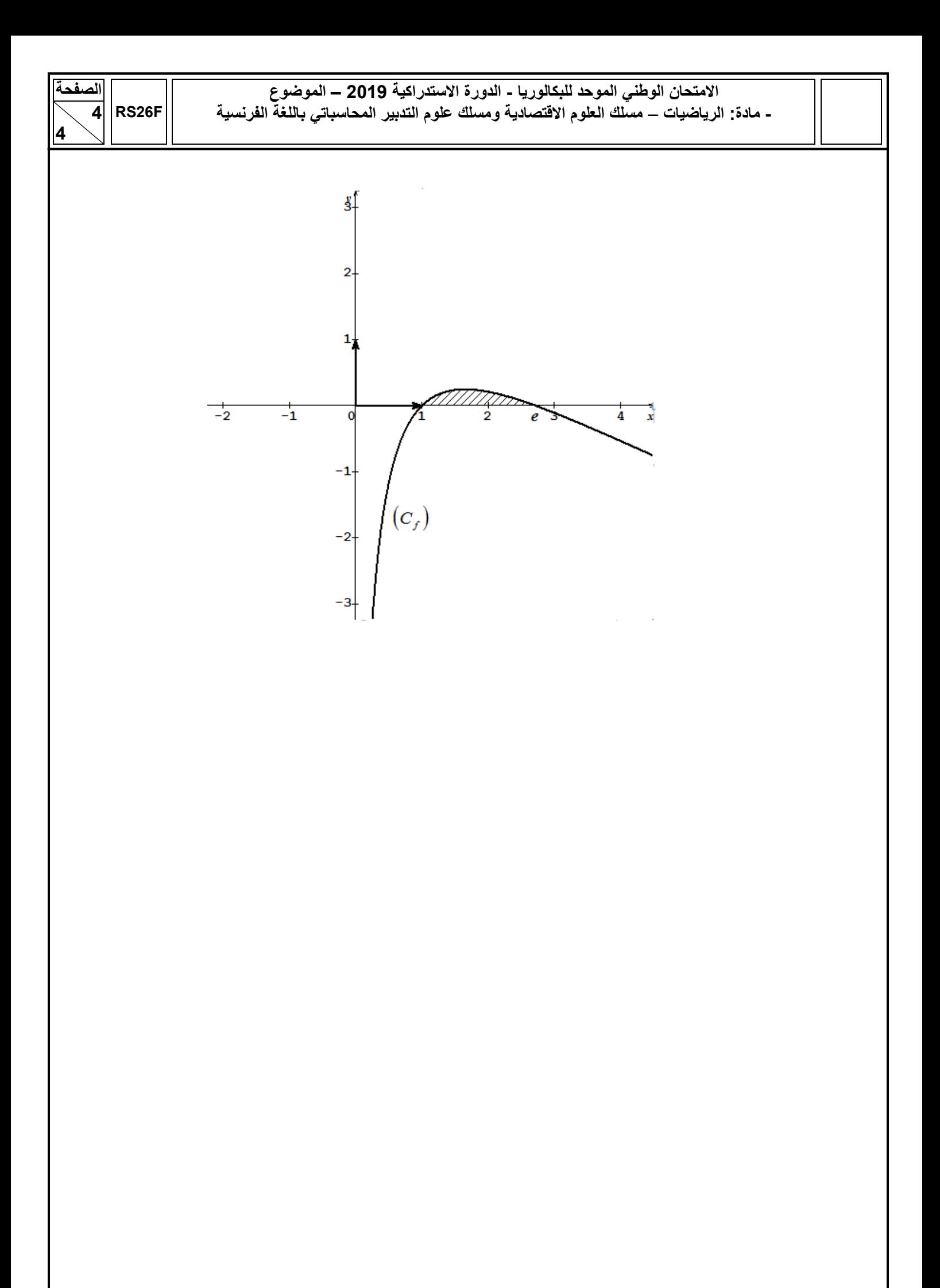